«Утешайте, утешайте народ Мой, говорит Бог ваш. ... Возвещайте ему, что ис-<br>полнилось время борьбы его, что за неправды его сделано удовлетворение, ибо он от руки Господней принял вдвое за все грехи (Ис. 40: 1-2)

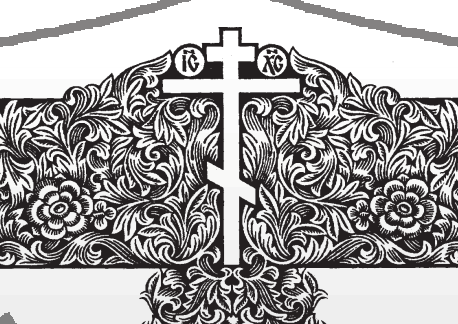

«Народ - венец земного цвета Краса и радость всем цветам: Не миновать Господня лета Благоприятного - и нам»

А. Блок

ЖИВОЕ СЛОВ

## *GYCCAAB* HTЬCB

проклальвалась по пашне кажсокого берега Неи.

ны, а когда мне было лет пять, их голубой краской, и лом покрыльцо, являвшееся как бы ти, пригодное к работе, но не нужно продолжением огромного, раза и потому свалено в одну кучу. в два больше жилой части, сасамом деле лет

ка и прохладного подвала. поства самого сарая.

главной частью окружающей жизни, центром бытия, большим и загадочным, заполненным множеством необыкновенных вешей, которые сущестаром мире. На потолке я както обнаружил желтый приземираму под коньком крыши.

гле окутанные паутиной и повысокие, выше моего роста, страшные истории... бутыли с керосином в плетеных чехлах, пустые кадушки и сталось, здесь устраивали полога сене. - единственное и самое верное

ни. Рядом проходила ся по лесенке с рундука на сеновал, сти роселочная дорога, а от справа в полумраке увидишь длиннее - тропинка к реке. Неширо- ный высокий ларь, где хранилась черкая, только ногами топтанная ная и белая мука. Рядом с ним - вну- ся, наверное, постарел, врос в земтропка, прижатая полем к ты- шительных размеров две кадки. Одна лю. Липы, посаженные рядом с тобой чиннику, тянулась вдоль всего наполовину набита спичками, вторая отцом, и береза, что мы когда-то в длинного огорода и гуменника, наполнена спекшейся, окаменелой солью (это остаток былого страха пе- из леса с братом, которого уже нет в дый годзаново, но направления ред войной), чуть дальше - старин- живых, вымахали и легом шумят над никогда не меняла, упираясь ные жернова. Их мать иногда исполь- тобой, а в сентябре осыпают твою ставсегда в одно и то же место вы- зует, если вдруг заканчивается мука, рую крышу сухой желтой листвой. а в колхозе есть возможность полу-Дом построили еще до вой-чить зерно. Слева от лестницы - на-чилип, ни березы, как нет и того следство бабушки Александры. Ее удивительно доброго периода челоподрубили, сменив нижние, под-давно нет в живых, а вот льномялки, веческого существования, что назыгнившие, бревна. Отец вырезал теребилки, ручной ткацкий стан и еще вается детством. красивые наличники, покрасил что-то из той патриархальной крестьянской жизни, что и представитьих голубой краской, и дом по- принской жизни, что и представить-<br>молодел. Лишь старое серое по трудно, все в целости и сохраннос-

Если распахнуть широкие полот- $K$ АК рая, говорило, сколько ему на на ворот сеновала, то сразу станет светло и весело, и с высоты будут Осваивать сложный, запу- видны огородные грядки, старые ябтанный, непостижимый и пёс- лони-дикарки, слева - вишневые детрый мир я начал с изучения ревья, справа, в конце огорода, - придома, его пыльных закоулков и земистая, с железной трубой баня, а темных углов, светлого черда- дальше-гуменники, васильковое колхозное поле, которое сбегает вниз, к нашему, - потолка и голбца, та- реке, и сама река, сверкающая на солинственного и захламленного се- нце посередине и сереющая холодной новала и огромного простран- сталью на противоположной стороне, ее изгибы и песчаные отмели, по-Дом мне казался основой, росшие ивняком берега, а еще дальше - синеет сплошная стена леса; далеко-далеко, кажется, за сотни верст отсюда он сливается с голубым небом

Жилой дом делился на три части: ствовали еще в том, не моем еще, куть - прихожая, переборки - кухня вотом. По разговорам видно, что ни и половица, или передняя, то есть зало. За широкой русской печкой, на стый пузатый самовар, каких не всегда теплой спине которой так привстречал ранее; массивные, в ятно было отогреваться после долчерном деревянном корпусе гих катаний с угора на январском мочасы с фигурными бронзовы- розе, за дощаной перегородкой нами стрелками и непонятными ходилась крошечная комната - спаленцифрами. Вверху на проволоке ка с двумя кроватками и сундуком. В раз и маловато... висели белячьи и заячьи шкур-кути за внушительного размера стоки. Днём здесь было всегда свет- лом мы собирались все вместе, трое ло. Свет проникал в широкую взрослых и пять ребятишек, у никелированного аккуратного самовара Зато как темно и прохладно во время вечернего чаепития. Взросстановилось, когда я, исследуя лые, беседуя, еще сидели у самовара, дом, спускался в голбец или за-<br>- а мы в передней строили из стульев и бирался через узенькую двер- табуреток какое-то сооружение, попростороны двора подмост, крывали его старым байковым одея- се-портфели, а уменя-полевая сум- чему. «Аппетиту нету», - говорила лом, забирались внутрь и, прижавкрытые бархатом пыли стояли шись друг к другу, рассказывали чаще снится мне дом, где я появился радости было - сверх головы. Даже рые санки. В этом полутемном на свет среди сена и соломы под стасыром месте я играл в путеше- рыми бревенчатыми сводами крестьственника или партизана, зары- янского двора под вздохи коровы, вал в землю ящики с моим де- овечье блеяние и петушиные переревянным оружием, делал клики, где прошло мое детство в октайники и засады на «фрицев». ружении семейного лада и природ- но, приятно, не скрою: все-таки не Но ничто не притягивало к ной гармонии под завывание февсебе так неудержимо, как мно- ральской метели за прочными гометровый сарай, вернее, вер- деревянными стенами, под неповто- кой, настоящей, нет... Запаха кожи... хняя его часть, что зовется се- римый несмолкаемый стрекот неновалом. Зимой сеном набива- угомонных августовских кузнечиков, лась только его половина, а ле-когда так не хотелось засыпать в дотом, когда сена почти не остава- мотканом пологу на свежем пахучем

щих. А вторая, ближняя к рундуку, нием этого огромного, неприютного почтительно слушает, но ему соверполовина всегда оставалась хранили- и непонятного мира, где я был охра- шенно непонятна тоска... по запаху щем нужных и ненужных вещей. Чего няем теплыми прочными стенами, как кожи школьного портфеля. Неоом стоял на краю дерев тут только не было! Как поднимешь- панцирем, от его суеты и враждебно- жиданно вдруг вспоминается неизве-

> Каков сейчас ты, родной мой дом? Жив ли? А если жив, то изменилраннем детстве крохотной принесли А может, ничего этого и нет: ни дома,

## КОООШИ. **розы...»** ОРГУИ

-<br>брогой современный ресторан,<br>с дорогими зеркалами в про тенках, с современной музыкой и длинноногими официантками в коротких юбках.

Двое «новых русских» пьют дорогой, под сто баксов бутылка, коньяк. У молодого - бритый, широкий затылок. Сам он - плотен и высок, такие работают охранниками в дорогих гостиницах. Второму лет под пятьдесят, коренаст, полноват, с обозначившимся под дорогим пиджаком жиобразования хорошего, ни культуры ни у того, ни у другого. Как и положено, больше говорит старший:

- Понимаешь, Витек. Что-то перестал я радость от жизни получать... Дела вроде бы кручу неплохо. «Зелени» хватает. А радости... её-то как

Он опрокидывает в себя рюмку коньяка и продолжает:

- Вот помню. Пошел я в первый класс из деревни в поселковую школу. Отец отдал мне новую полевую Чем старше я становлюсь, тем по тем временам это круто! Так вот ночью подходил к нему, нюхал кожу (и сейчас помню, как пахла та, настоящая кожа), щелкал никелированны-«джипяру» за полтора лимона. Конеч-- но не больше. А радости... той детс- рит!» Это не передать... Он закрывает глаза, а когда открывает, в них блестит что-то, как будто слезы. - Запах настоящей кожи, не дермантина поганого - кожи, до сих пор помню... Что нёк садилась сорока, кругила чёрной дорого-то, радость была - настоя-

стно где и когда услышанная фраза: кулы. Как-то Анна попросила, «Как хороши, как свежи были чтобы её «перевели» туда. Ей  $DOSbI...$ 

## **DEHHKC»**

• середине зимы Анна совсем стала плоха. Уже не бродила по дому, больше лежала под теплым ватным одеялом, дремала, поднималась только тогда, когда приносили в ее комнату чай, кашу да соленые огурцы (другого в рот не брала), на ведро ходила редко. Сделалась худой и молчаливой.

Раныше, ло больницы, тоже много лежала, зато охотно вступала в любые разговоры, иногда открывала «Евангелие» и отрывной настольный календарь и, поместив на кончике длинного горбатого носа очки, негромко бормотала.

Потом ее отвезли в больницу, брали какие-то анализы, прослушивали, но, так ничего и не обнаружив, к началу зимы отпустили домой. Она поняла: умирать. Однако не расстроилась, была совершенно равнодушна к своей судьбе и спокойно ждала смерти. Она знала, что в 75 покидать этот мир совсем не рано. Мать покинула его в 60, отец - в 70, брата убили на войне в 20, муж бросил ее в молодые годы, а сам помер на стороне гдето в 50, так что она отжила больше их **BCCX** 

Вместе со снегом пришли морозы, и окно ее комнаты с видом на старый дровяник покрылось матовыми узорами. Теперь мир сузился до пределов маленькой комнаты, где даже днем господствовал полумрак. Соседи и знакомые заходили все реже и реже, и она несколько раз в день видела только дочь, иногда зятя и внука. Сын. живший рядом. заходил нечасто. Прелоставленная сама себе, она заполняла свое одиночество воспоминаниями о прошлом: сны очень быстро забывались. Никаких болей в теле Анна не чувствовала, кроме общей сумку... Знаешь, были такие, как из старческой слабости и постоянного голенища от кирзового сапога. Не шума в ушах. И в то же время она не чувствовала никакого интереса ни к ка. А потом батька привез из Ленинг- она, когда приносили еду. Равноду-Кожаный! Понимаешь! Для деревни ными, что с трудом заставляла себя сруб-то у пруда уже готов!» сходить на ведро. Через плохо прикрывавшуюся дверь иногда слышала, что говорили о ней самые близкие. «До весны не дотянет, совсем как доска стала», - гомизамками. Да... Недавно вот купил ворила дочь. Вечно выпивший зять громко возражал: «Не скажи! Вон годами старухи-то лежат!» А сын добавлял: «Сухое полено быстро го-

ми кучевыми облаками. Облака, клубясь, перемешиваясь, наползая друг на друга, создавали причудливые картинки, сценки, виделись в них люди и животные. И вдруг бабке Анне захотелось увидеть людей и реальные спены поселковой жиз- $H$ И!

Окно другой маленькой, внуковой, комнатки выходило на улицу. Внук учился в городе и приезжал только на канипостелили на диване, и теперь она, опираясь спиной о подушки, могла часами наблюлать за улицей. Там было намного интересней, чем во дворе. Проезжали машины и проходили люди. Многих она знала и, присмотревшись, узнавала. «Алька-то себе, видно, новый плащ купила, не видала на ней такого. Вот форсит! Вот форсит! 50 лет, а все наряды на уме», - говорила она себе, обсуждая соселку из дома напротив. «Мишка, бес окаянный, опять пьяный идет. Ишь качается, и нога за ногу! Зинка ему баню счас устроит!» - бормотала Анна в другой раз, узнав молодого мужика с их улицы. - «А это чего Ивановым привезли? Поди, опять сахарный песок! Али муку?», - терялась она в логалках. потому что не видела из-за машины, что понесли Ивановым, в дом наискосок от её

Просыпаясь рано утром, бабка Анна занимала свой наблюдательный пункт и с интересом смотрела на весеннюю просыхающую улицу в ожидании прохожих и уличных сценок. Бежали школьники с ранцами за спиной, проходили взрослые на работу и с работы, брели старики, разномастные собаки шныряли туда-сюда. «А Егоровы своего волкодава опять с цепи спустили. Ребятишек ведь покусает! - говорила она дочери за завтраком. - В том годе Сашку Пронина покусал, а они опять отпускают. Что за люди!»

Она съедала кашу, выпивала чай и опять с интересом выглядывала в окно. У нее появилась забота и ... работа. Ей вдруг сделалось интересно жить. Реже она стала уходить в себя: некогда было! Прикрыв глаза, она лумала: «Чего это там у Опариных мужики-то собрались? Или этот книгочей Волков опять мужиков политикой балует? Или новую баню будут ставить? Вон В начале мая, на Пасху, она рано (все еще спали) сама поднялась с дивана, встала босыми ногами на прохлалный крашеный пол. постояла минуту, привыкая к вертикальному положению и, опираясь руками на стену, печку и комод, тихонько побрела в прихожую, где в углу висела икона Спасителя...

Мне чаше и чаше снится лом гле средство от многочисленных и я был счастлив своим великим и таразнокалиберных кровососу- ким завораживающим сладким незна-

Молодой молча жует выпавли-

- шая!»

В марте в её комнату стало заглядывать солнце. Окно очистилось, и старуха часами глядела на серую сырую крышу сарая; снег на крыше с каждым днем убывал. Иногда на коголовой и улетала. А выше конька крыши простиралось бесконечное небо, днем почти всегда чистое. безвая что-то из глиняного горшочка, донное, к вечеру покрытое высоки-

С этого дня бабка Анна начала холить.

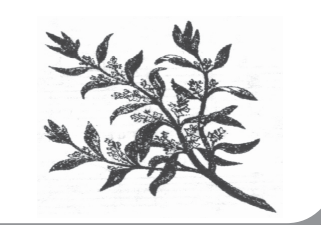

## 23 октября 2003 года